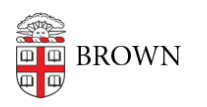

[Knowledgebase](https://ithelp.brown.edu/kb) > [Web and Online Media](https://ithelp.brown.edu/kb/web-and-online-media) > [BrownSites v1](https://ithelp.brown.edu/kb/brownsites-v1) > [Click title above to see Sub](https://ithelp.brown.edu/kb/articles/click-title-above-to-see-sub-categories)[categories](https://ithelp.brown.edu/kb/articles/click-title-above-to-see-sub-categories)

Click title above to see Sub-categories William Bordac - 2017-10-23 - [Comments \(0\)](#page--1-0) - [BrownSites v1](https://ithelp.brown.edu/kb/brownsites-v1)

see [Sub-categories](https://ithelp.brown.edu/kb/brownsites-v1)